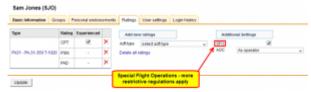

Assigning SFO regulations

Some operators conduct **SFO** - Special Flights Operations. FDP calculations, flight hours or days off limits for such duties are <u>more restricitive</u>.

In Leon we can implement SFO flight regulations and administrators or crew managers can assign SFO to certain crew members in section Crew > Ratings by marking a checkbox.

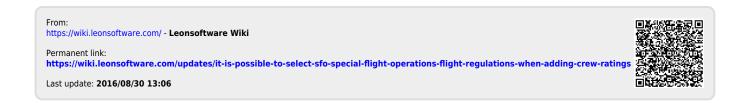